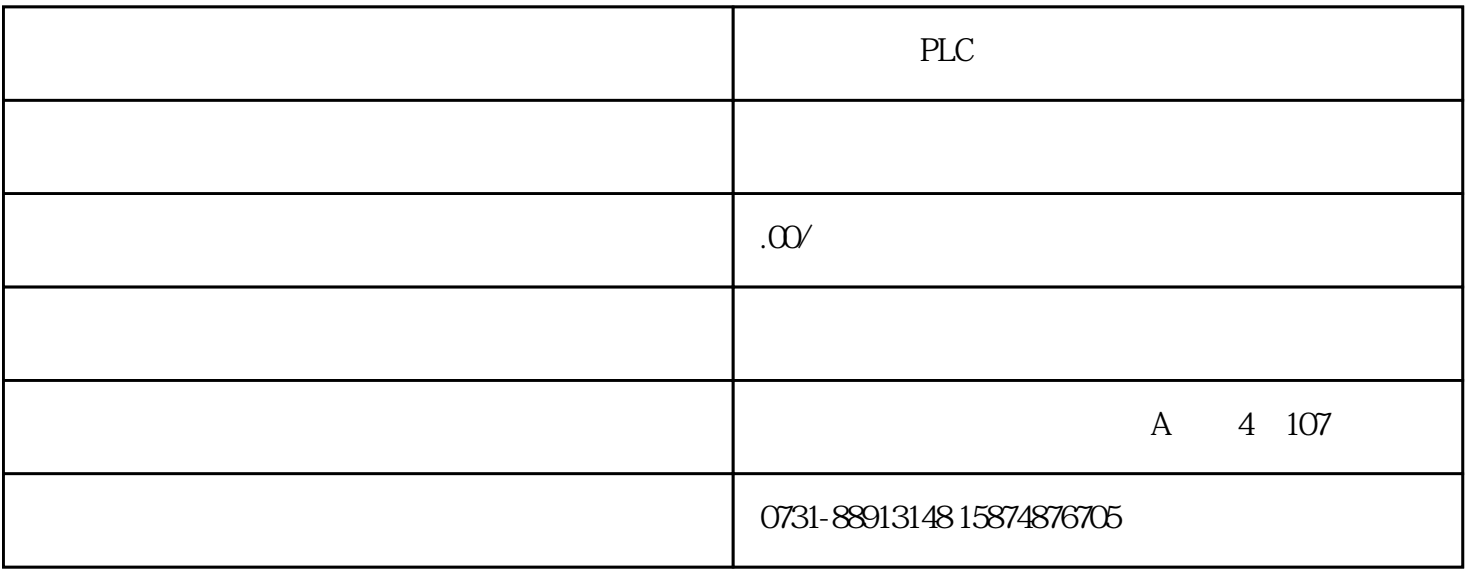

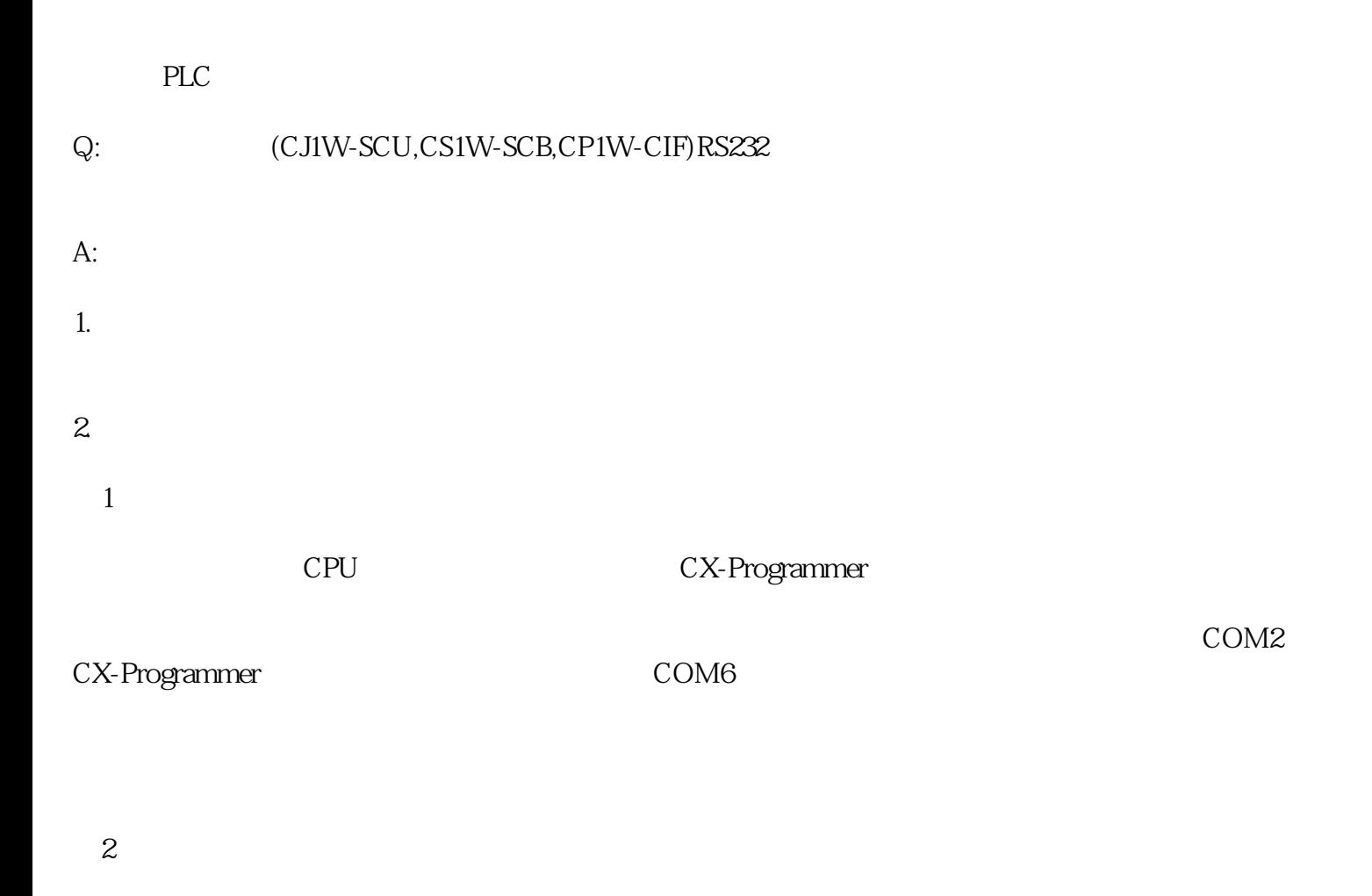

(3) and the community community community community community community community community community community community community community community community community community community community community community

## 1 CP1W-CIF01/11

CP1H CPU DIP4 5

2 CJ1W-SCU/CS1W-SCB :

CJ1W-SCU/CS1W-SCB SysmacWay CX-<br>
ogrammer SysmacWay CX-Programmer

 $I/O$ 

 $\overline{3}$ 

 $4$ 

PLC **D** 

⑤ AC220V

 $DC24$